## for**-Schleifen ?**

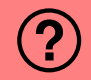

Was ist die Ausgabe folgender Anweisung?

**for (int i =** −**5; ++i; i<5) std::cout << i << " ";**

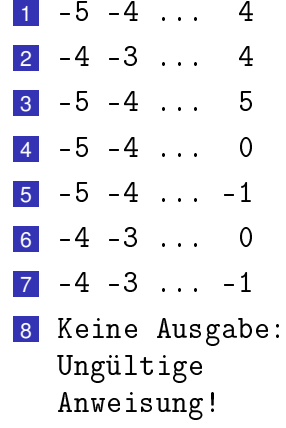

## for**-Schleifen !**

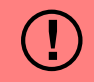

```
for (int i = −5; ++i; i<5)
std::cout << i << " ";
```
Das Beispiel zeigt die negative Auswirkung der automatischen Konversion zwischen int und bool:

Fortschritt und Bedingung der for-Schleife sind vertauscht.

Die Schleife "funktioniert" trotzdem.

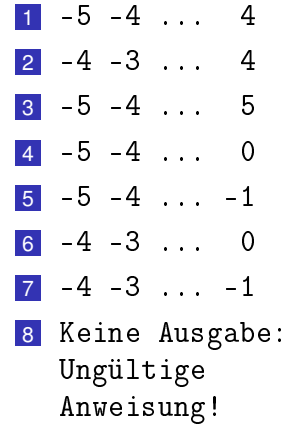

## for**-Schleifen !**

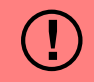

```
for (int i = −5; ++i; i<5)
std::cout << i << " ";
```
Das Beispiel zeigt die negative Auswirkung der automatischen Konversion zwischen int und bool:

Fortschritt und Bedingung der for-Schleife sind vertauscht.

Die Schleife "funktioniert" trotzdem.

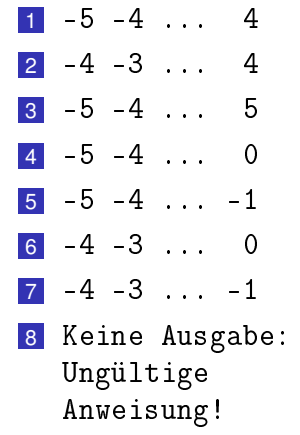